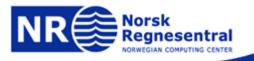

# STK 4050 Stochastic Simulation – Some Practical Applications and Problems

Petter Abrahamsen

#### Content

- ► NR
- Background what we do
- Why do we simulate?
- ► Example oil in place
- Software demo of RMS (commercial software)
- Simulation vs. conditional simulation
  - When does conditioning work?
- Example: Use spill point information
- ► The Alvheim decision: Big or small boat?
- BREAK

- Gaussian random fields
  - Simulation techniques
- Categorical random fields (e.g. rock types)
  - Object models
  - Truncated Gaussian
  - Indicator kriging
  - Markov random fields
  - Multipoint algorithms
- ► The Snesim (multipoint) algorithm
  - Idea and description
  - What works and what doesn't work?
  - Possible fix?
  - Discussion
- Simulation in practice some closing remarks

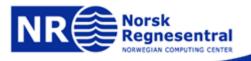

### NRs organization

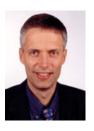

Lars Holden
Managing director

Lise Lundberg
Director of administration

**Åsmund Skomedal**Research director

Petter Abrahamsen Research director André Teigland Research director

**ADMINISTRATION** 

Department of applied research in information technology

DART

18 research scientists

Statistical analysis of natural resources SAND 15 research scientists Statistical analysis, image analysis and pattern recognition

SAMBA

32 research scientists

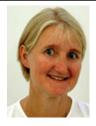

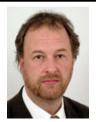

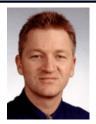

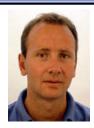

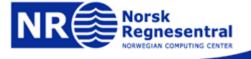

### **Facts about NR**

- Applied research
- Financed by
  - domestic private companies
  - public sector
  - the Research Council of Norway
  - EU
  - international companies
- Established in 1952
- ▶ 65 research scientists
- ► Turnover: 75 MNOK, 8.7 M EURO

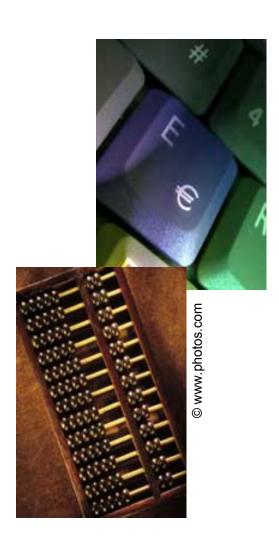

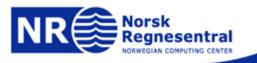

#### Customers

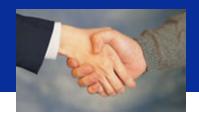

© www.photos.com

**ABB** 

**Aktiv kapital** 

**Astra Zeneca** 

**Avinor** 

Bankorg. (BBS og BSK)

**Bladcentralen ANS** 

Dagbladet AS

**DnB NOR ASA** 

**DNO** 

**E-CO Vannkraft** 

**ENI** 

**Eramet** 

**ESA** 

EU

**Fiskeridepartementet** 

Fiskeriforskning AS

**Folketrygdfondet** 

**Gjensidige** 

Havforskningsinstituttet

**KLP forsikring** 

**Kopinor** 

**Lundin Oil** 

NAV

Norges Bank

Norges Forskningsråd

Norges vassdrags- og

energiverk

**Norsk Gallup** 

Norsk Hydro ASA

**Norsk institutt for** 

vannforskning

Norsk Tipping

**NORDUNET** 

**NORSAR** innovation

**ORKLA** 

Oslo kommune

**Pareto Securities ASA** 

Radiumhospitalet

Riksantikvaren

Rikshospitalet

Roxar

Skattedirektoratet

**Sparebankene** 

**Statens forvaltningstjeneste** 

Statens vegvesen

Statkraft SF

Statnett

**Statoil** 

**Statskonsult** 

Sykehuset Asker & Bærum

Telenor

**Tomra Systems** 

TV2

Uninett

**Universitetet i Oslo** 

Vegdirektoratet

Vital Forsikring

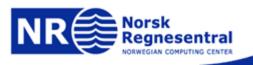

### Academic partners in Norway

- University of Oslo
  - Dep. of Mathematics
  - Dep. of Informatics
  - Dep. of Educational Res.
  - Norwegian Research Center for Computers and Law
- University of Bergen
  - Dep. of Geology
- Norwegian University of Science and Technology (NTNU)
- SINTEF
- NORUT Group
- Nansen Environmental and Remote Sensing Center

- Institute of Marine Research
- Norwegian Institute of Fisheries and Aquaculture
- The Institute of Transport Economics
- Norwegian Institute for Air Research
- Norwegian Meteorological Institute
- Norwegian Geotechnical Inst.
- NORSAR
- Norwegian Space Centre
- ▶ IFE
- Veritas Research

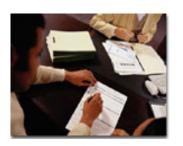

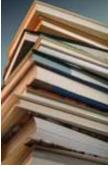

© www.photos.com

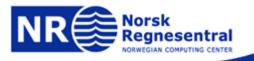

### Statistics for innovation

- One of 14 Norwegian Centres for Research-based Innovation
- Funding 10 MNOK/y 2007-2014
- Academic partners: UiO, NTNU
- Application areas and partners:
  - Petroleum: Statoil
  - Finance: DnBNOR, Gjensidige, Hydro
  - Marine: IMR
  - Health: Biomolex, PubGene, Riks-Rad.hosp.,Sencel, Smerud
- Long term research, innovation focus, PhD, international collaboration

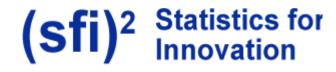

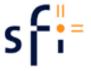

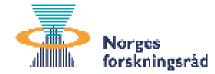

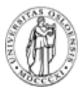

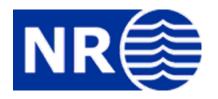

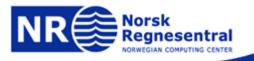

### What do I do at NR?

- Model geology and nature
  - Partly systematic (geological process)
  - Partly random (weather and climate changes)

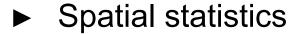

- High dimensional distributions
  - E.g. 200 x 200 x 200 = 8 000 000 cells
- Data integration conditional simulation

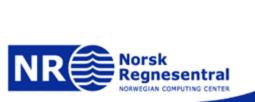

### Why do we simulate?

Non-Gaussian distributions – math can be very difficult

- High dimension
- Non-linear relationships:  $E[f(X)] \neq f(E[X])$ , etc.

- Very flexible approach
   can use any
   transformation f
- Often easy and intuitive to simulate – easy to communicate results

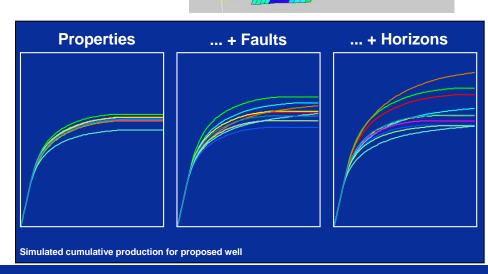

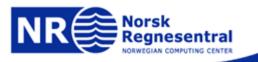

### Example – oil in place

Volume of oil reservoir

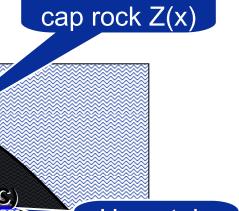

Uncertain

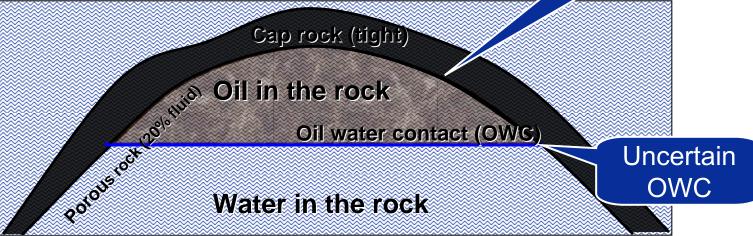

- $Volume = \int_{D} max(0,Z(x) OWC(x)) dx$
- Assume
  - OWC ~ Known or e.g. Gaussian
  - Z(x) is a Gaussian random field
- When will Volume be Gaussian?

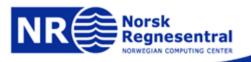

### **Expected OWC and cap rock**

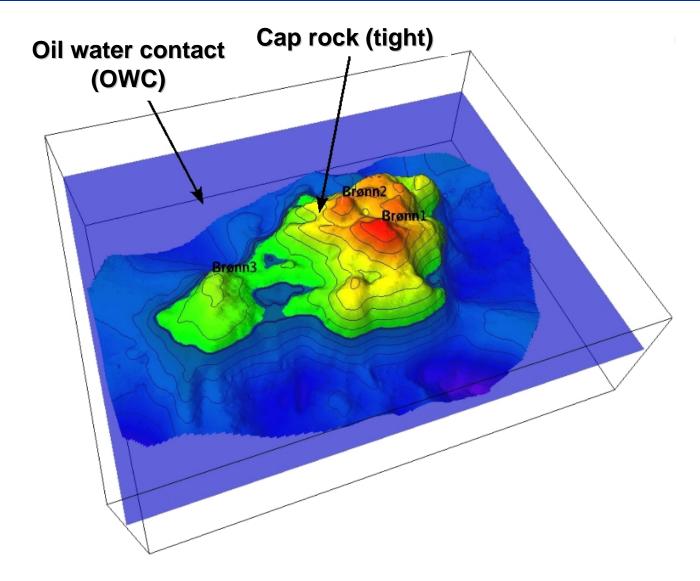

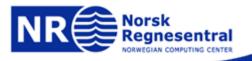

### Why simulation?

- Simulation is necessary to get non-linear properties correct:
  - Volume above oil water contact
  - Drainable area

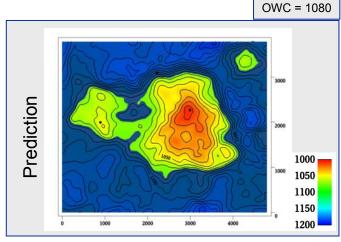

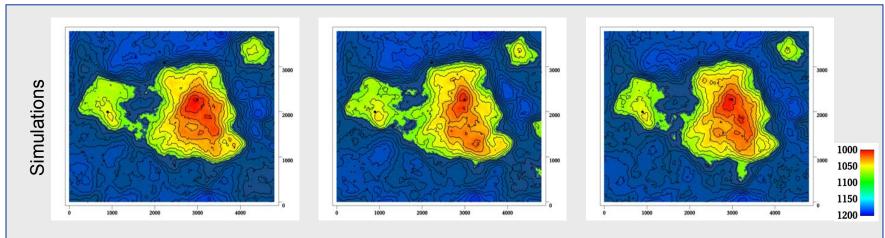

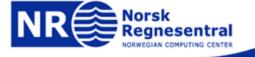

### Simulated cap rock

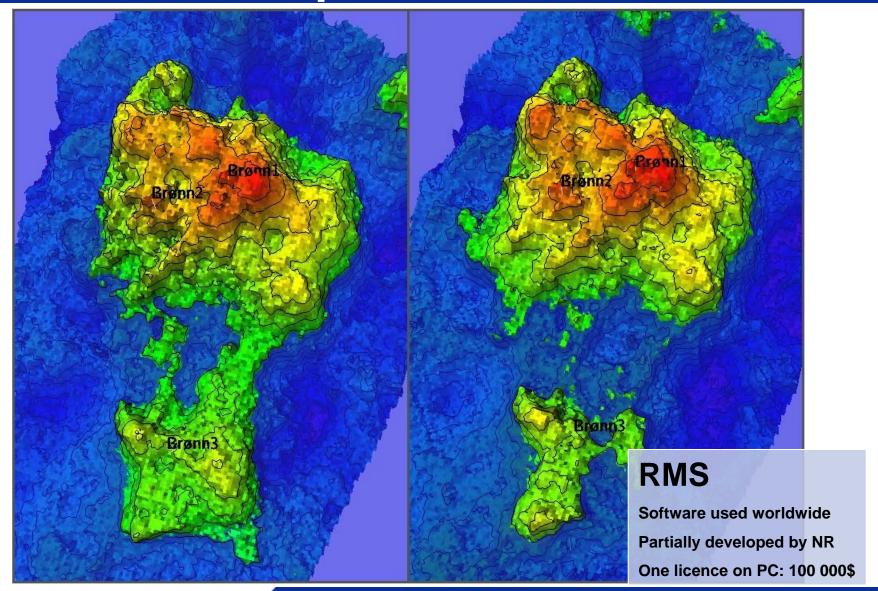

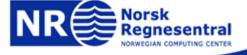

#### Simulation vs. conditional simulation

- $\blacktriangleright$  Want to draw from P(x|data) *not* from P(x)
  - (Often a Bayesian formulation)
- Rejection sampling:
  - Draw from P(x)
  - Reject if x in conflict with data
  - Usually extremely inefficient
- MCMC methods
  - Time consuming in high dimensional cases
  - Simulated annealing to obtain conditioning
- Direct sampling from P(x|data)
  - Requires partly analytical solution and efficient approximations

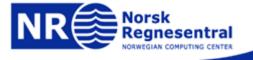

### **Consistency experiment**

- Model behaviour independent of data
  - E.g. connectivity independent of well conditioning
  - Non-drilled areas have the same connectivity properties

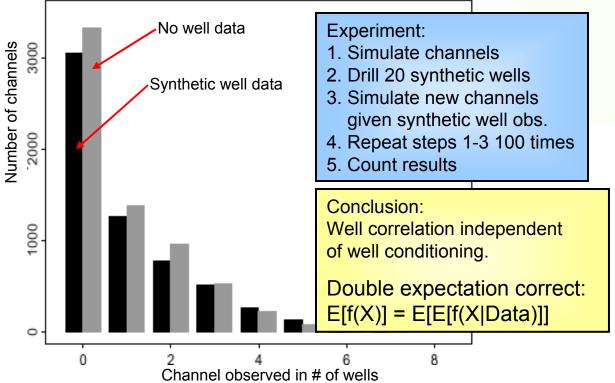

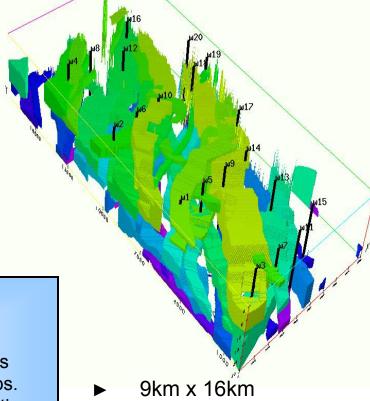

- ▶ 20 vertical wells
- Channel width:
  - $\sim N(700m,500^2m^2)$
  - > 200m
  - 40 60 channels in each realisation
- NG: 36% 40%

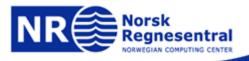

### **Example: Using spill-point information**

Illustrated by case-study from Norskehavet

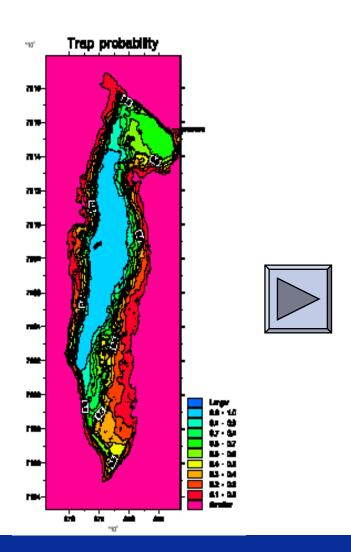

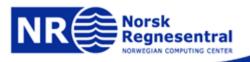

### The Alvheim decision

► Big or small boat?

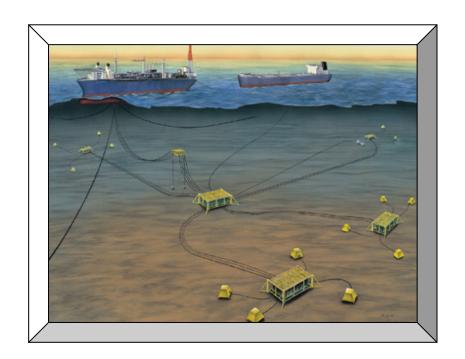

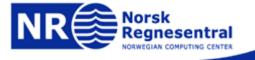

## BREAK

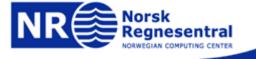

### Sampling Gaussian RF

- ► Consider X(s) ~ GRF, s ∈ R<sup>n</sup> E[X(s)] =  $\mu$ (s), Cov( $\mathbf{X}_1 | \mathbf{X}_2$ ) =  $\Sigma_{12}$ ,
- Want to draw X₁ | X₂=x₂, (X₁ typically a large lattice/grid)
- Recall:

1. 
$$X_1 | X_2 = X_2 \sim N(\mu_1 + \Sigma_{12} \Sigma_{22}^{-1} (X_2 - \mu_1), \Sigma_{11} - \Sigma_{12} \Sigma_{22}^{-1} \Sigma_{21})$$

**2.** 
$$X = \mu + \Sigma^{1/2} \epsilon, \epsilon \sim N(0, I)$$

Typical dimensions:  $dim(\mathbf{x}_1) = 100\ 000 - 10\ 000\ 000\ (huge\ grid)$  $dim(\mathbf{x}_2) = 10 - 10\ 000\ (observations)$ 

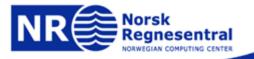

### **GRF** simulation – possible strategies:

- Two step approach
  - 1. Unconditional simulation: **x**<sub>1</sub><sup>s</sup>
  - 2. Conditioning:  $\mathbf{x}_1^s \Sigma_{12} \Sigma_{22}^{-1} (\mathbf{x}_2^s \mathbf{x}_2)$
  - So how do we get  $x_1$ s?
- Sequential simulation:
  - 1. Draw  $x(s_1) | X_2 = x_2$
  - 2. Draw  $x(s_2)| X_2 = x_2, x(s_1)$
  - n. Draw  $x(s_n) | X_2 = x_2, x(s_1), ..., x(s_{n-1})$
  - How do we cope with all that conditioning data?

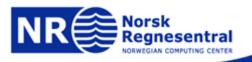

### Simulation method: Two step approach in several steps...

- Mean value
- 1. Simulate residual (using e.g. FFT algorithm)

FFT

- Add mean and residual
- 3. Find difference between data and simulated field
- 4. Use simple kriging to interpolate this difference
- 5. Add interpolated difference to simulated field

$$x^s(\mathbf{s}) = \mu(\mathbf{s}) + r^s(\mathbf{s}) + \mathbf{\Sigma}_2'(\mathbf{s})\mathbf{\Sigma}_{22}^{-1}ig(\mathbf{X}_2 - oldsymbol{\mu}^s - \mathbf{r}^sig)$$

Do we need any approximations?

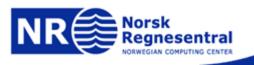

### CPU usage

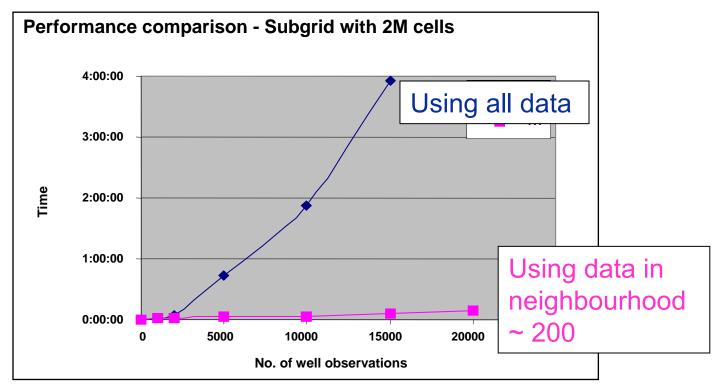

FFT part is irrelevant – conditioning to data is the challenge

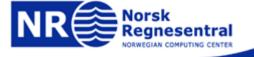

### This is what it looks like:

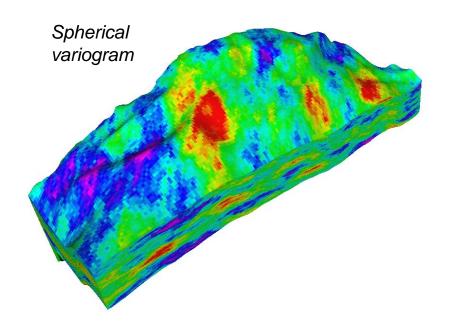

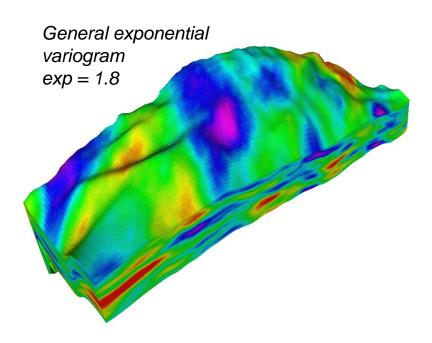

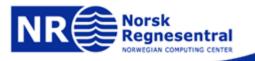

### Sequential simulation

Exact since

$$P(x_1,...,x_n) = P(x_1) \cdot P(x_2|x_1) \cdot P(x_3|x_1,x_2) \cdot P(x_4|x_1,x_2,x_3) \cdots P(x_n|x_1,...,x_{n-1})$$

Necessary approximation: Only consider x's in a (small) neighborhood:

$$P(x_k|x_1,...x_{k-1}) \approx P(x_k|\partial(x_k))$$

Random path through grid follows a refinement scheme:

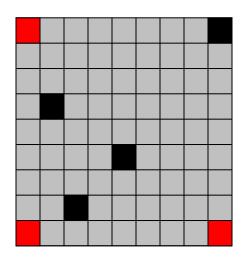

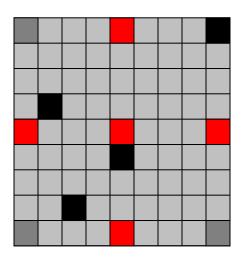

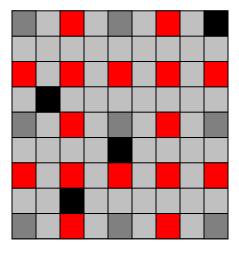

Ensures good large-scale behavior

### Categorical random variables

▶ We use it for classification of rock types

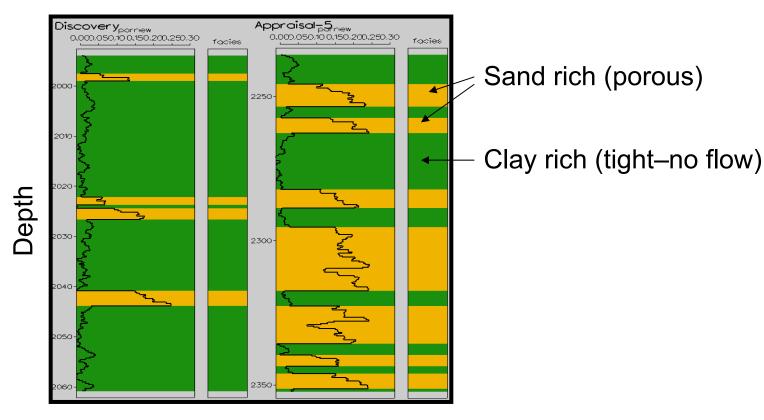

Porosity logs (percentage of open space)

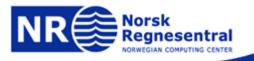

### Discrete random variables

► Here we see sand rich channels with high porosity

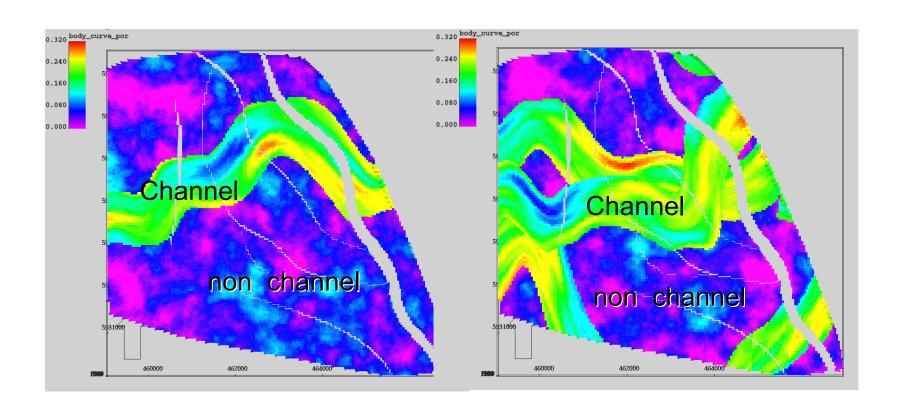

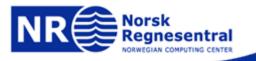

### How do we simulate discrete patterns

- Object models (marked point processes)
- Truncated Gaussian random fields
- Indicator kriging
- Markov random fields
- Multipoint algorithms

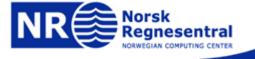

### **Object models**

- Distinct geometries
  - Shape, size, etc.
- Challenge to condition to data

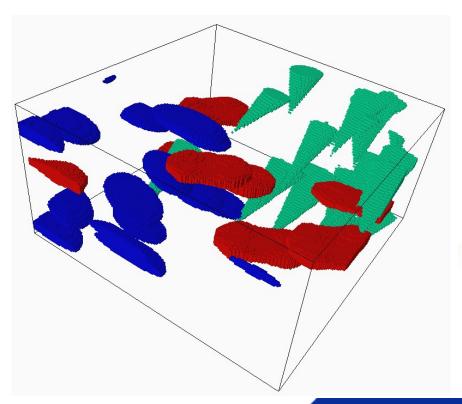

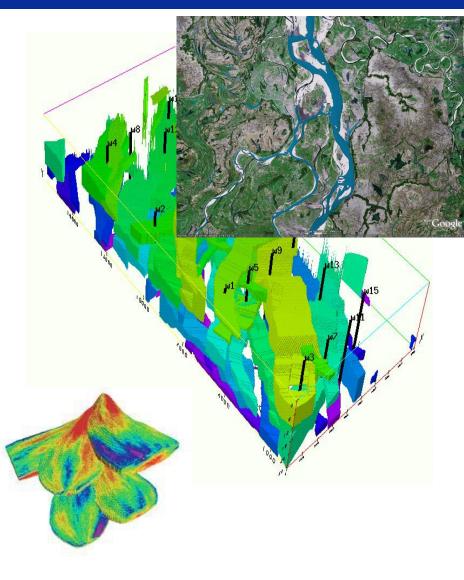

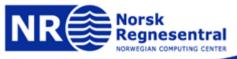

### **Truncated Gaussian random field**

▶ Generate a 3D Gaussian field: X(s)

Assign type "i" according to thresholds:

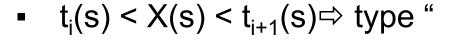

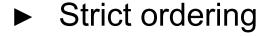

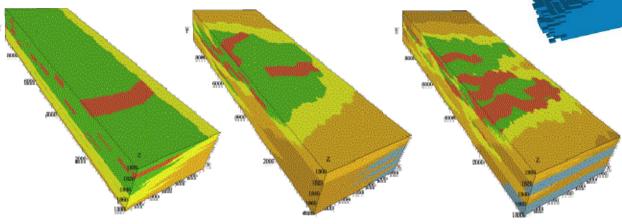

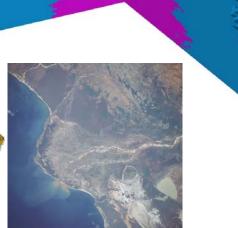

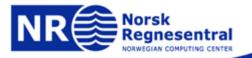

### **Indicator kriging**

- Tries to calculate a probability for a type
- Uses kriging to interpolate probabilities

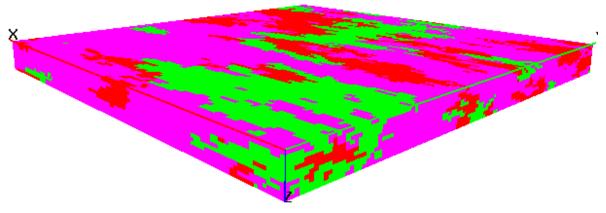

Sequential simulation algorithm

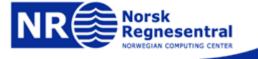

### **Indicator kriging**

#### 3D azimut trend

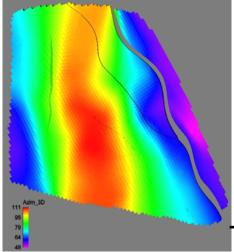

- ▶ In use on fields with 10 000 17 000 wells in Russia
- ► Robust volume fraction steering
- ► 1D/2D/3D or combined volume trends
- ► 3D trends on azimuth and variogram ranges
- ► Maintains continuous sand-layers or barriers if desired

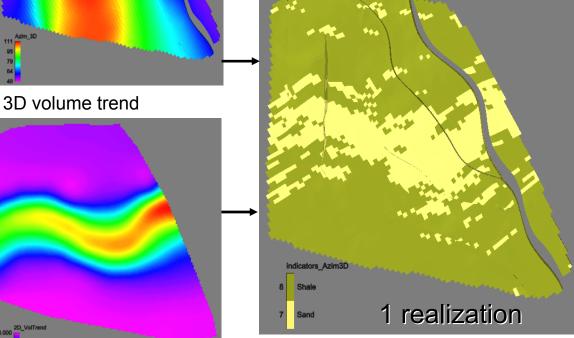

ndicators\_Azim3D\_prop\_Sand

Average of 100
realizations

Sand fraction map

Indicators parameter

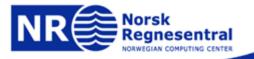

### Markov random field

- Rich but abstract pixel based method
- MCMC algorithm for simulation
- Major problems:
  - Speed MCMC is to slow
  - Hard to determine model
    - Estimation (only ML will work)
    - Abstract model makes it hard to specify manually
  - Phase transition makes it unstable
- Advantage: Consistent probabilistic model (Why is that an advantage?)

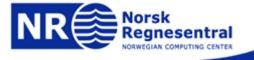

### MRF specifications

| conf. type   | $V_C(z_C)$ | configurations |
|--------------|------------|----------------|
| foreground   | $\theta_1$ | #              |
| concave      | $\theta_2$ |                |
| line         | $\theta_3$ |                |
| convex       | $	heta_4$  |                |
| sharp convex | $\theta_5$ | <b>**</b>      |
| other        | $\theta_6$ | ****           |
| background   | $\theta_7$ | 88             |
| edge backgr. | 0          |                |

Realisations from second order neighbourhood model

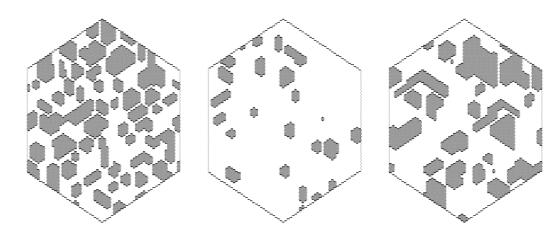

$$f(z) = c \cdot \exp \left\{ -\sum_{C \in \mathcal{C}} V_C(z_C) \right\}$$

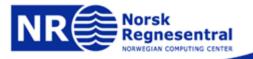

### Multipoint algorithms

- ► The Snesim algorithm (Stanford: Srivastava, Strebelle, Caers,...)
- Main idea is to:
  - 1. Capture geometric features in a training image:
    - Count pattern frequencies
  - 2. Sequential simulation:
    - Probabilities according to pattern frequencies
- Comparison to MRF:
  - 1. Estimate parameters in potentials
    - ► MLE
  - 2. Iterative MCMC simulation:
    - Conditional probabilities according to estimated model

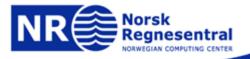

### Counting pattern Frequencies (Slide from Burc Arpat)

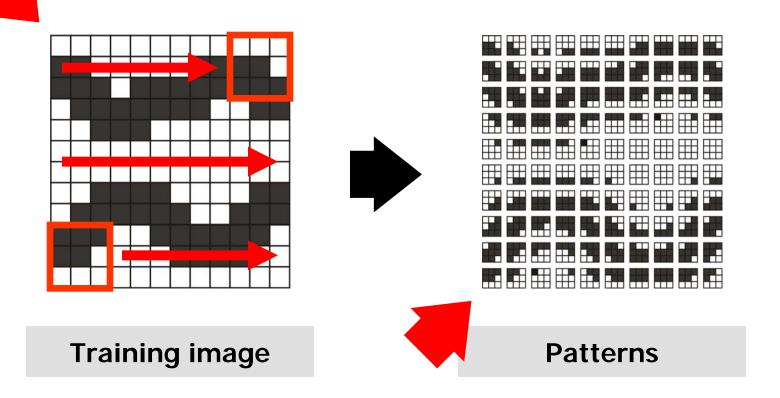

Step 1: Scan the training image using a template (window) to find all available geological patterns

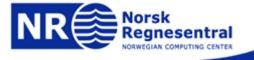

### Counting pattern frequencies (Slid from Burc Arpat)

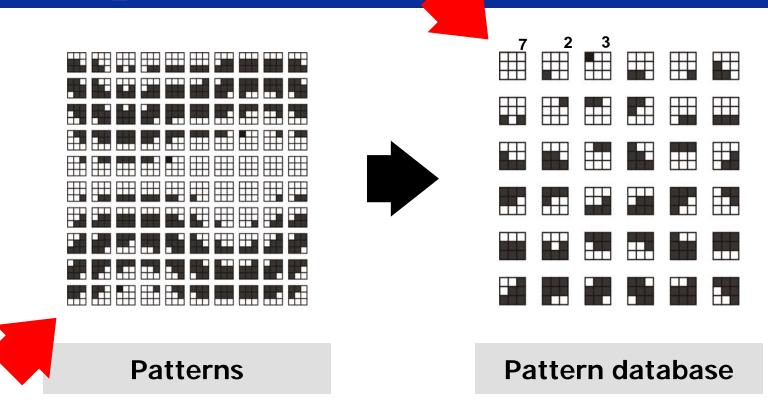

Step 2: Process the patterns obtained from the training image to construct the pattern database

Note: Only 36(?) patterns out of  $2^9 = 512$  possible patterns. Only 100 possible patterns in  $12 \times 12$  training image.

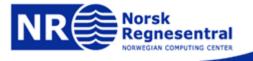

### Sequential simulation

Exact if

$$P(x_1,...,x_n) = P(x_1) \cdot P(x_2|x_1) \cdot P(x_3|x_1,x_2) \cdot P(x_4|x_1,x_2,x_3) \cdots P(x_n|x_1,...,x_{n-1})$$

Necessary approximation: Only consider x's in a (small) neighborhood:

$$P(x_k|x_1,...x_{k-1}) \approx P(x_k|\partial(x_k))$$

Random path through grid follows a refinement scheme:

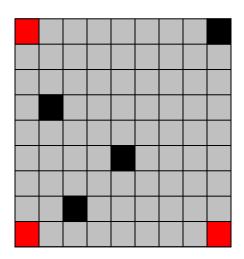

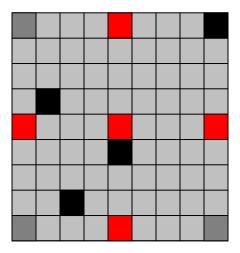

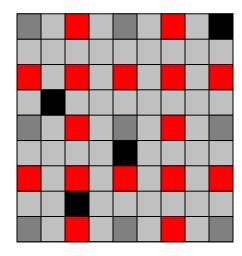

Ensures good large-scale behavior

## **Simulation**

**Training image** 

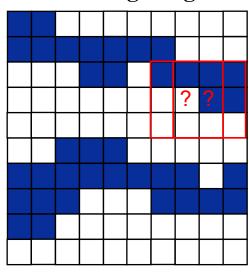

**Template** 

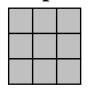

### **Unfinished simulation**

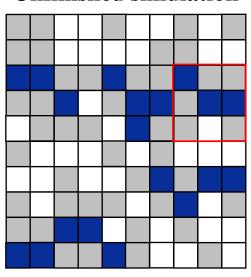

Patterns found in TI

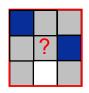

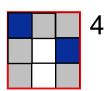

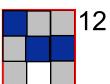

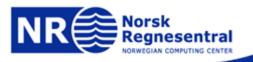

# Is there anything wrong with these frequencies/probabilities?

- ▶ Looks intuitively very nice
- Recall

$$P(x_1,...,x_n) = P(x_1) \cdot P(x_2|x_1) \cdot P(x_3|x_1,x_2) \cdot P(x_4|x_1,x_2,x_3) \cdots P(x_n|x_1,...,x_{n-1})$$

- ► The P's are estimated from training image
- ightharpoonup ...but we don't know  $P(x_k|x_1,...,x_{k-1})$
- We would need to marginalize:  $P(x_k|x_1,...,x_{k-1}) = \sum_{x_{k+1} \in I} \cdots \sum_{x_n \in I} P(x_k|x_1,...,x_{k-1},x_{k+1},...,x_n)$
- We are unable to do that

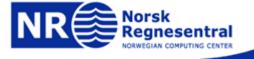

### **SNESIM** artefacts

Training image

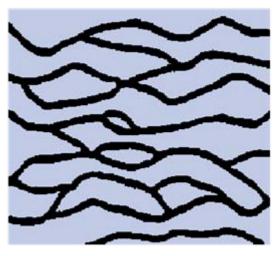

Realization 2

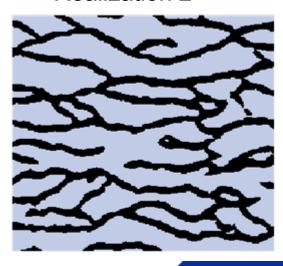

Realization 1

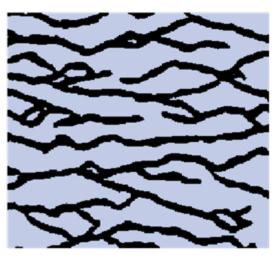

Realization 3

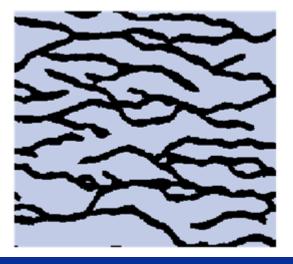

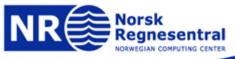

### What goes wrong?

- Sequential methods encounter impossible situations since
  - Algorithm can't detect future inconsistencies.
- ► Solution:
  - Node dropping: Conditioning data from earlier simulations are dropped.

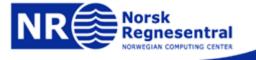

## **Node dropping**

### **Training image**

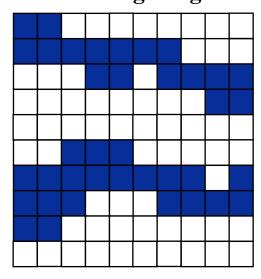

### **Template**

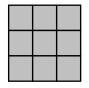

### **Unfinished simulation**

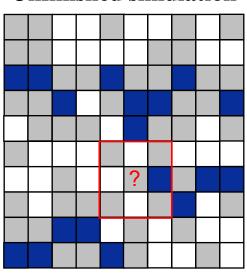

No pattern found in TI

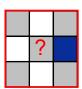

Arbitrary choice determines colour.

Dropping white node

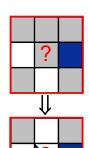

Dropping blue node

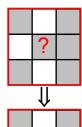

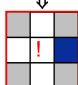

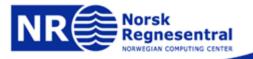

### The reason for the conflict

- ► Three unfinished channels has started to form.
- ► Two are blocked by white areas.

#### **Unfinished simulation**

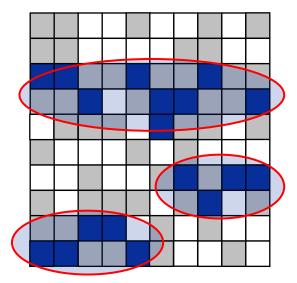

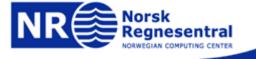

## Conceptual illustration (1D!!)

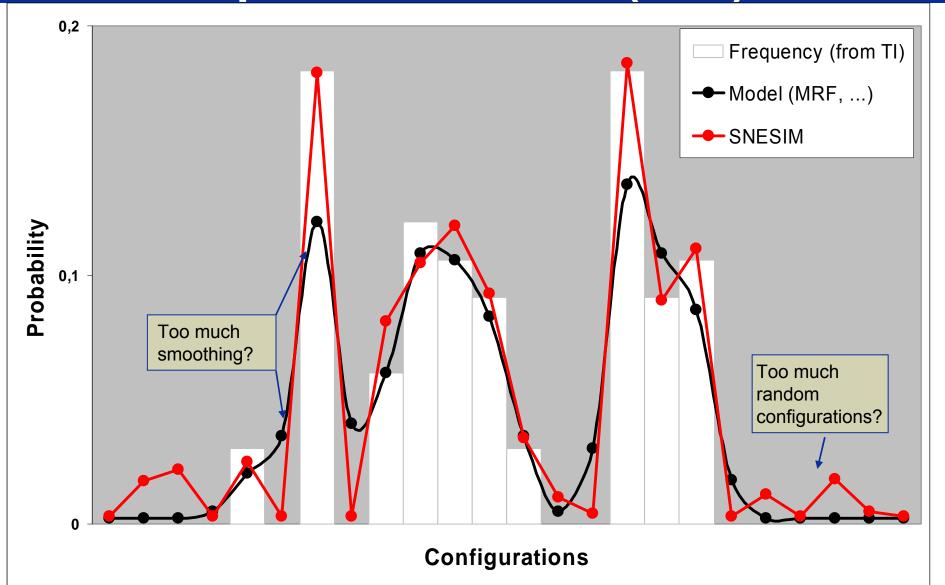

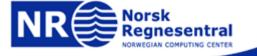

# Dead end areas have a lot of node dropping

Realization

Areas with less than 10 conditioning points

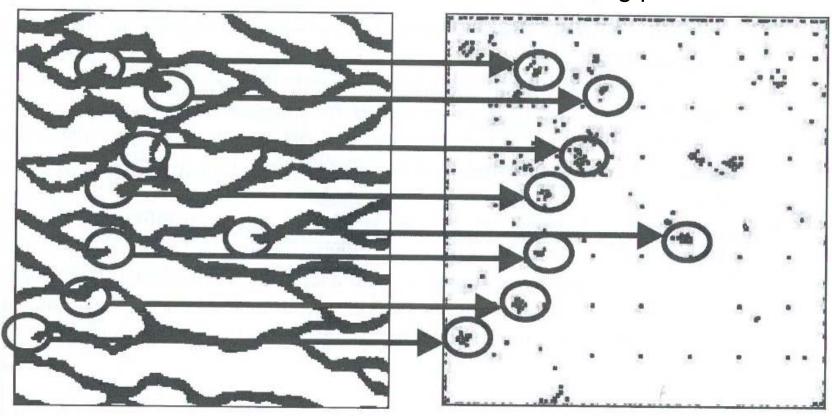

S. Strebelle and N. Remy, Geostatisitcs Banff 2004

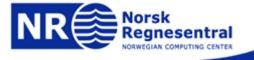

### Possible solution

- Delete previously simulated data that doesn't fit TI.
  - Only delete if a serious misfit to TI patterns occur.
- ► Deletion implies some iteration previously simulated values must be re-simulated.

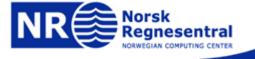

### Multiple grids

- ► Refer to Tran(2004)
- Simulate on different scales to capture large scale features and do fine scale smoothing

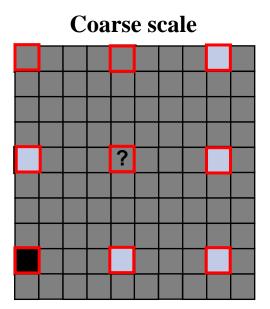

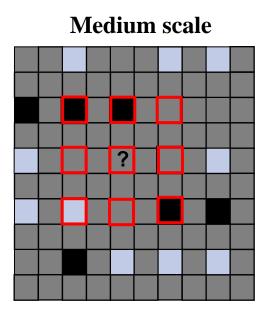

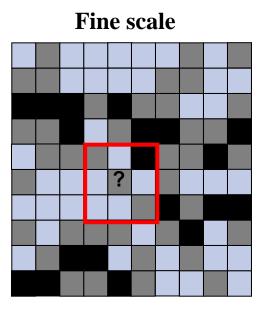

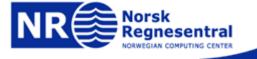

## **Example 1: Fluvial channels**

### **Template**

| _ |    |    |    |    |    |    |    |    |    |
|---|----|----|----|----|----|----|----|----|----|
|   |    |    |    | 49 | 45 | 50 |    |    |    |
| Ī |    | 57 | 37 | 29 | 25 | 30 | 39 | 59 |    |
|   |    | 38 | 22 | 13 | 9  | 14 | 23 | 42 |    |
|   | 53 | 31 | 15 | 5  | 4  | 6  | 20 | 33 | 56 |
|   | 47 | 28 | 11 | 1  | ?  | 2  | 12 | 26 | 48 |
|   | 54 | 36 | 18 | 8  | 3  | 7  | 16 | 35 | 55 |
|   |    | 44 | 21 | 17 | 10 | 19 | 24 | 40 |    |
|   |    | 60 | 43 | 34 | 27 | 32 | 41 | 58 |    |
|   |    |    |    | 51 | 46 | 52 |    |    |    |

### Training image

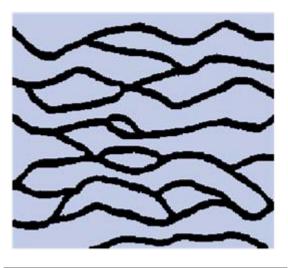

Grid size: 250 x 250

Number of grids = 3

Template size = 60

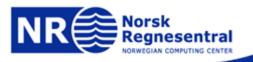

## Delete all nodes in template

If conflict, all sampled nodes in the template are deleted

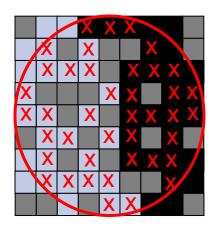

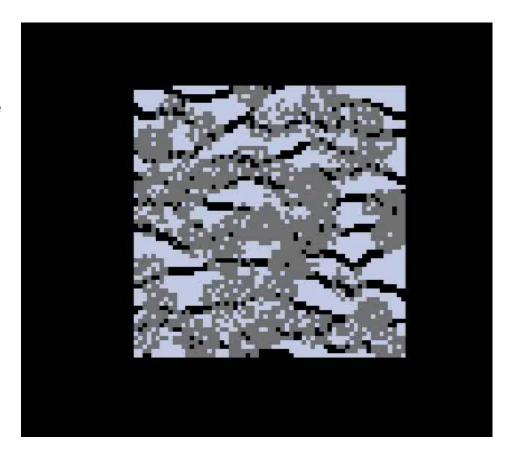

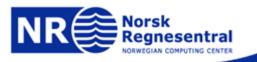

### Delete nearest / most distant nodes

Delete either nearest or most distant nodes

Nearest

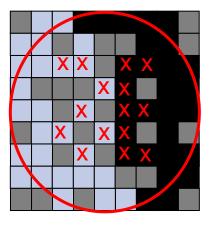

Most distant

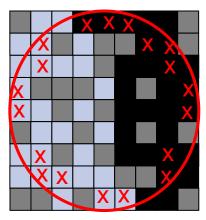

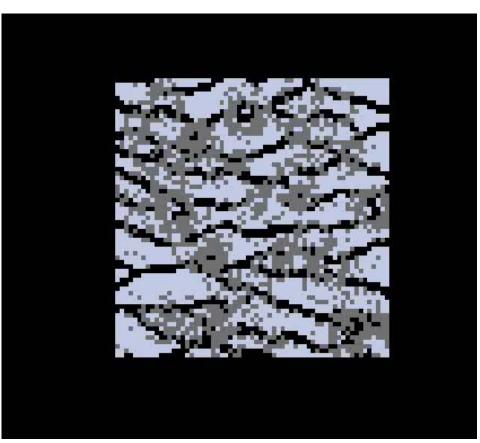

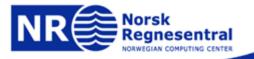

## Visual comparison

Training image

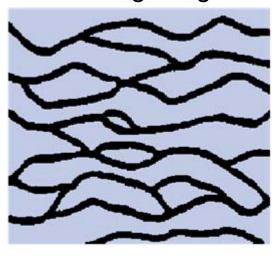

Delete all

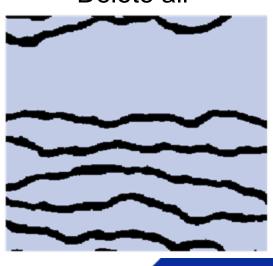

Node dropping

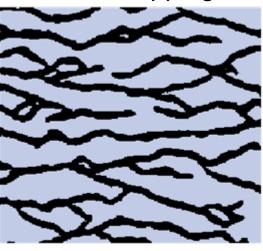

Delete near/far

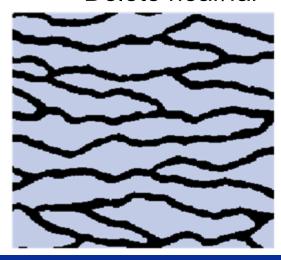

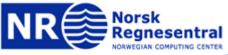

# Statistical analysis SNESIM and modified SNESIM

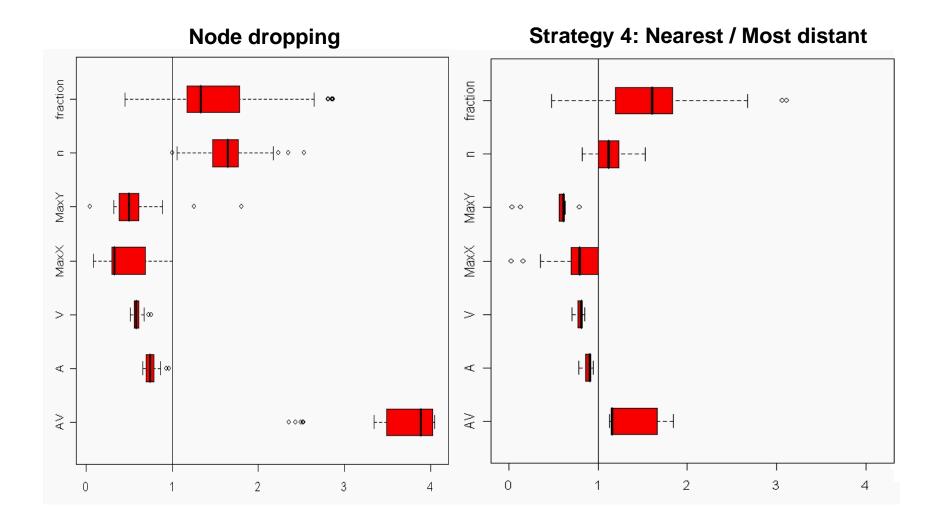

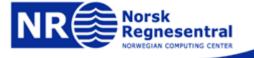

### Simulation in practice

- Large variety
  - 5 realizations 5000 realizations
  - The more the better ©
- Approximations
  - Nothing is perfect but it can still be very useful
- ► Consider the objectives
  - Stupid way of calculating π
  - Use it when easy, efficient, or the only way
- Used for complex problems
  - High dimension
  - Complicated and important dependencies
  - Nested dependencies
  - Non-linearity

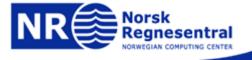